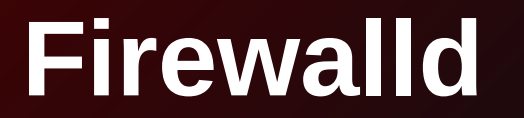

Thomas Woerner Red Hat, Inc.

NFWS 2015 June 22

# **Introduction**

- Central firewall management service using D-Bus
- Supports
	- IPv4: iptables
	- IPv6: ip6tables
	- Bridges: ebtables
- Sends signals for all actions over D-Bus
- Run-time and persistent configuration
- Default configuration (fallbacks)
- Services
- Zones

## **Services**

- Options
	- Port (ranges) with protocol
	- Netfilter helper modules
	- Destination address (range) for IPv4 and/or IPv6
- Nearly 70 built-in services
- Adaptable via D-Bus, files

## **Service Examples**

### **dns**

```
<service>
   <port protocol="tcp" port="53"/>
   <port protocol="udp" port="53"/>
</service>
```
#### **https**

```
<service>
   <port protocol="tcp" port="443"/>
</service>
```
### **tftp**

```
<service>
   <port protocol="udp" port="69"/>
   <module name="nf_conntrack_tftp"/>
</service>
```
#### **dhcpv6-client**

```
<service>
   <port protocol="udp" port="546"/>
   <destination ipv6="fe80::/64"/>
</service>
```
## **Zones**

### • Options

- Services
- Ports (ranges) with protocols
- Rich language rules
- Internet Control Message Protocol (ICMP) blocks
- Masquerading
- Port/packet forwardings
- Completely adaptable

### **Zones**

- Zone can be seen as a complete firewall
- Initial default: public
- One zone per connection with NetworkManager
	- ZONE=<name> in ifcfg file or NM configuration
- One zone per interface or source address (range)
- Internal firewall rule ordering according to action
	- $log \rightarrow$  deny  $\rightarrow$  allow

## **Zone Examples**

### **public**

```
<zone>
   <service name="ssh"/>
   <service name="dhcpv6-client"/>
</zone>
```
### **drop**

```
<zone target="DROP">
</zone>
```
#### **custom**

```
<zone> <interface name="em2"/>
   <source address="10.0.1.0/24"/>
   <service name="ssh"/>
   <service name="ipp-client"/>
   <service name="dhcpv6-client"/>
  <rule><protocol value="ah"/><accept/>></rule>
\langlezone\rangle
```
# **Rich Rules**

- Source address (range): optional
- Destination address (range): optional
- One Element
	- Service, port, protocol, icmp-block, masquerade, forwardport
	- Limit: optional
- Logging: optional
	- Log and/or audit
	- Limit: optional
- One Action: accept, reject, drop
	- Limit optional

## **Rich Rules • Examples**

**Allow new IPv4 and IPv6 connections for service ftp and log 1 per minute using audit**

rule service name="ftp" log limit value="1/m" audit accept

#### **Allow new IPv4 connections from address 192.168.0.0/24 for service tftp, log 1 per minute using syslog**

rule family="ipv4" source address="192.168.0.0/24" service name="tftp" log prefix="tftp" level="info" limit value="1/m" accept

#### **New IPv6 connections from 1:2:3:4:6:: to service radius are rejected and logged at a rate of 3 per minute. New IPv6 connections from other sources are accepted**

rule family="ipv6" source address="1:2:3:4:6::" service name="radius" log prefix="radius" level="info" limit value="3/m" reject rule family="ipv6" service name="radius" accept

# **Direct Interface**

- More complex rules, globally, not in zones
- Rules
	- ip\*tables/ebtables syntax
	- priority for rule ordering
	- added to direct chains for netfilter built-in chains or own chains
- Passthrough rules (For highly experienced users)
	- Used by libvirt and docker

## **Direct Interface Examples**

### **Create custom chain blacklist in raw table for IPv4, log and DROP**

firewall-cmd --direct --add-chain ipv4 raw blacklist firewall-cmd --direct --add-rule ipv4 raw blacklist 0 -m limit --limit 1/min -j LOG --log-prefix "blacklist: " firewall-cmd --direct --add-rule ipv4 raw blacklist 1 -j DROP

#### **Add black listed IPv4 address to blacklist**

firewall-cmd --direct --add-rule ipv4 raw PREROUTING 0 -s 192.168.1.0/24 -j blacklist

#### **Persistent direct configuration**

```
<?xml version="1.0" encoding="utf-8"?>
<direct>
   <chain ipv="ipv4" table="raw" chain="blacklist"/>
   <rule ipv="ipv4" table="raw" chain="PREROUTING" priority="0">-s 
192.168.1.0/24 -j blacklist</rule>
   <rule ipv="ipv4" table="raw" chain="blacklist" priority="0">-m limit 
--limit 1/min -j LOG --log-prefix "blacklist: "</rule>
   <rule ipv="ipv4" table="raw" chain="blacklist" priority="1">-j 
DROP</rule>
</direct>
```
## **Future Plans**

- Tracing mode
- ipset support
- Security environments (zone interaction)
- Direct rules in zones
- nftables support

# **More Information**

- Web:
	- http://www.firewalld.org/
- Documentation: http://fedoraproject.org/wiki/FirewallD
- Man pages for firewalld, firewalld.zone, firewalld.service, firewalld.direct, firewalld.richlanguage, firewall-cmd, ..
- Repository: git://github.com/t-woerner/firewalld
- irc channel: #firewalld on freenode
- Mailing lists:
	- firewalld-users@lists.fedorahosted.org
	- firewalld-devel@lists.fedorahosted.org